## SAP EDUCATION

## **SAMPLE QUESTIONS: C\_THR12\_64**

SAP Certified Application Associate – Human Capital Management with SAP ERP 6.0 EHP4 - [print view](http://www.sap.com/services/education/certification/schedule/CTHR1264.epx?pageview=print)

Disclaimer: These sample questions are for self-evaluation purposes only and do not appear on the actual certification exams. Answering the sample questions correctly is no guarantee that you will pass the certification exam. The certification exam covers a much broader spectrum of topics, so do make sure you have familiarized yourself with all topics listed in the exam competency areas before taking the certification exam.

## **Questions**

1. A customer wants to store pay scale data on IT0008 (Basic Pay) for their employees.

Which configuration steps are necessary?

Please choose the correct answer.

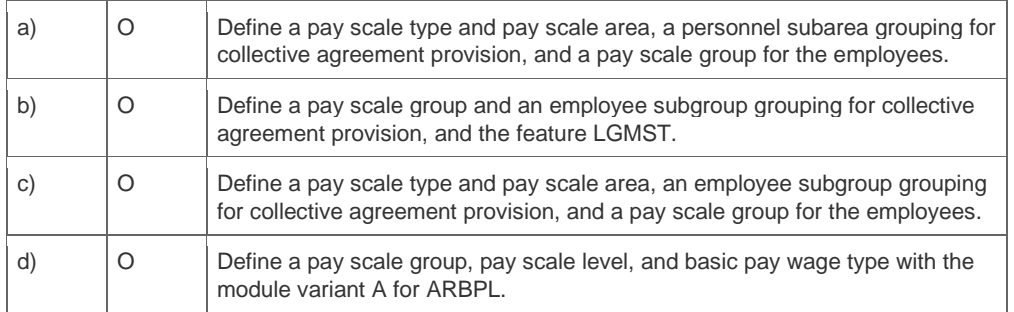

2. A fixed bonus of 15% of annual salary is paid to all salaried employees.

How would you configure the automatic calculation of the amount?

Please choose the correct answer.

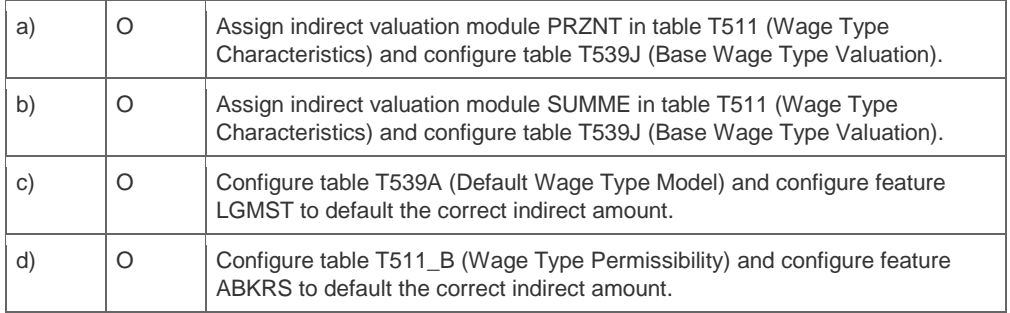

3. A customer wants to generate absence quotas based on seniority, and also reduce for any inactive employment periods.

Where do you configure this?

Please choose the correct answer.

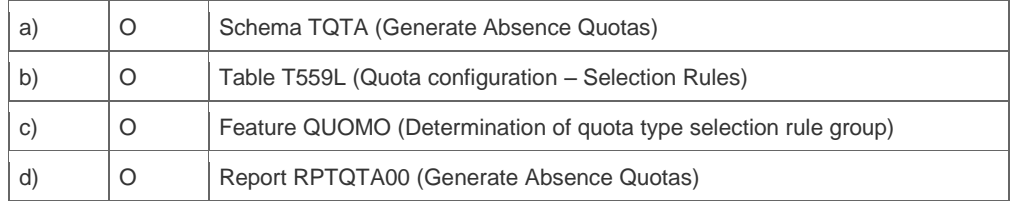

4. Some employees leave early on Fridays and are required to enter their absence time.

How can you ensure that quotas are not reduced for these types of absences?

Note: There are 2 correct answers to this question.

Please choose the correct answers.

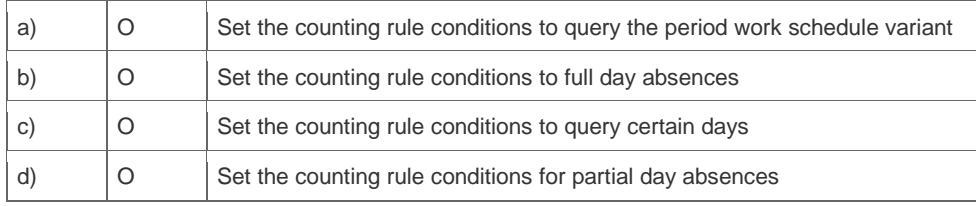

5. Which are the main elements of the Roadmap structure screen?

Please choose the correct answer.

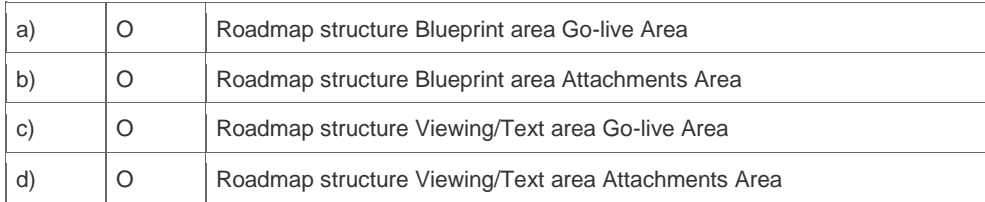

6. Which component of SAP NetWeaver realizes cross-system application processes?

Please choose the correct answer.

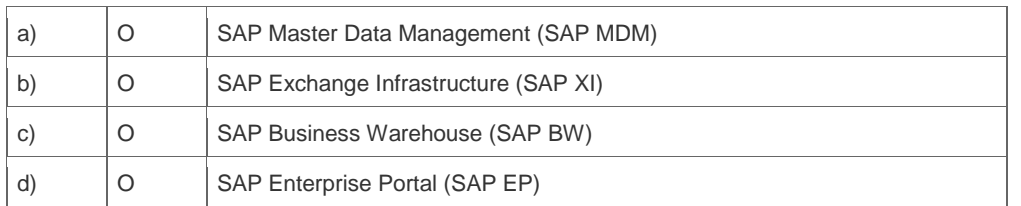

7. What does the SAP Web AS provide?

Please choose the correct answer.

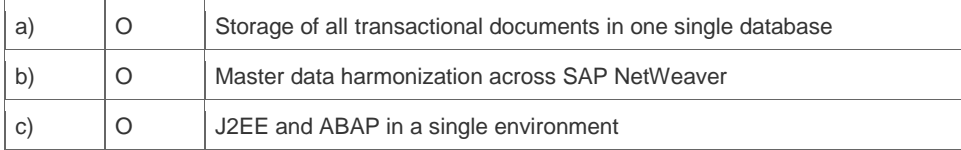

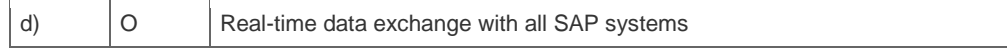

8. A customer needs a report which combines time wage types generated from time evaluation with employees' pay data from IT0008 (Basic Pay).

What do you propose?

Please choose the correct answer.

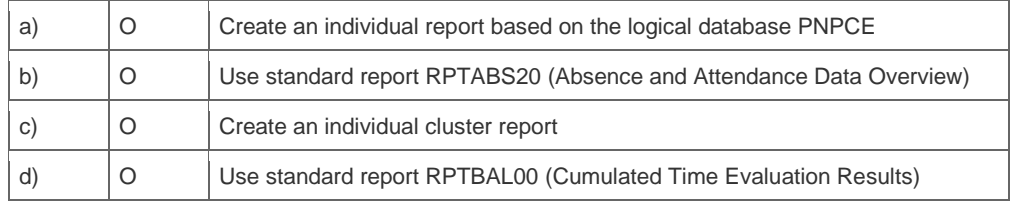

9. In order to load a custom report to the SAP Easy Access Menu you must determine the technical name of the query.

How do you find the technical name of an Ad Hoc Query?

Please choose the correct answer

 $\overline{\phantom{a}}$ 

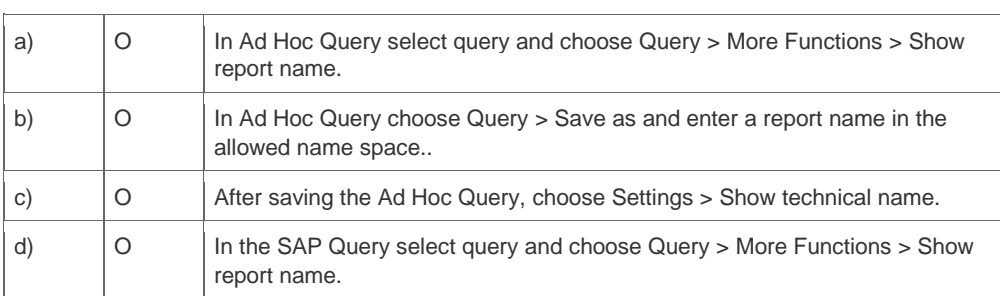

10. How can you distinguish a BW report from an SAP ERP HCM report?

Note: There are 3 correct answers to this question.

Please choose the correct answers.

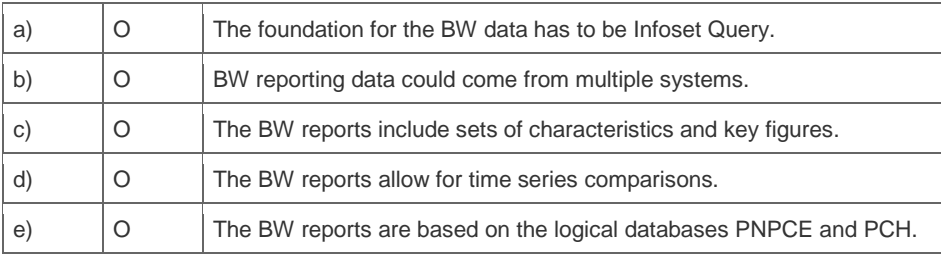

11. You need to understand the concepts of Organizational Management.

What are the functions of Organizational Management?

Note: There are 3 correct answers to this question.

Please choose the correct answers.

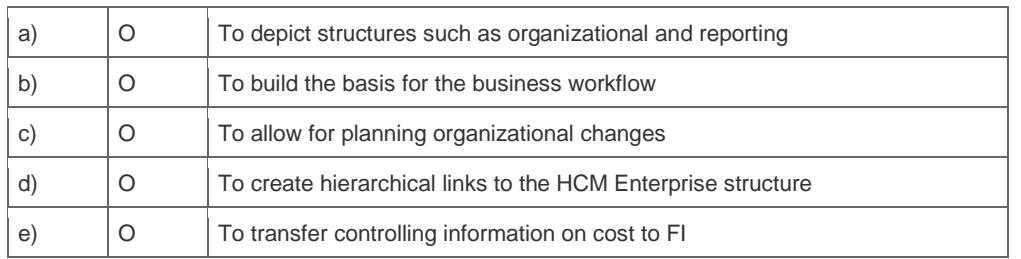

12. A customer pays a vacation bonus for each day of leave, depending on the employee's organizational assignment.

What are relevant configuration steps to accomplish this?

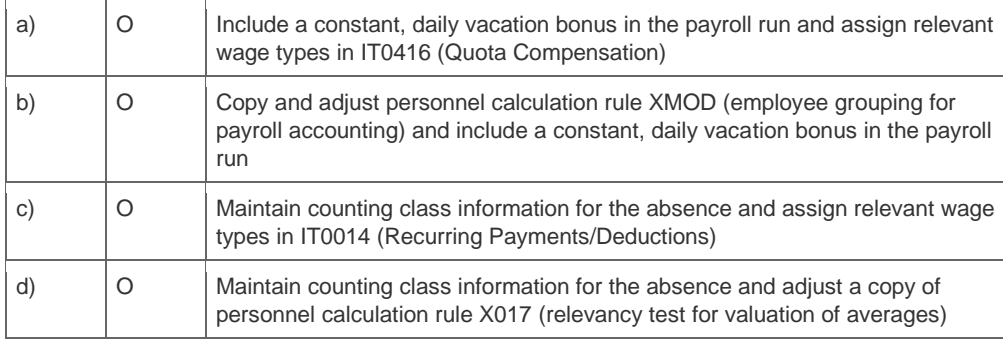

13. During a payroll run, organizational data and planned working time are not being imported.

Which schema function or functions in transaction PE01 need to be enabled to fix this issue?

Please choose the correct answer.

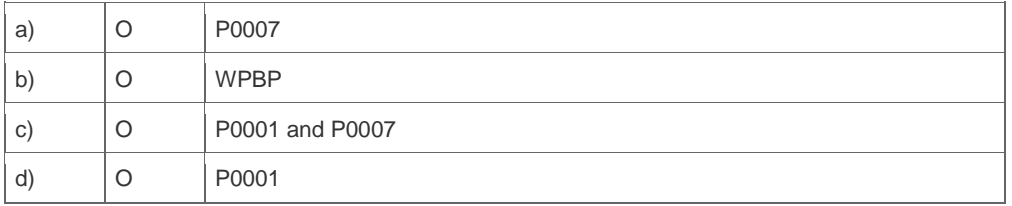

14. Which of the following modules integrates with SAP Learning Solution?

Note: There are 3 correct answers to this question.

Please choose the correct answers

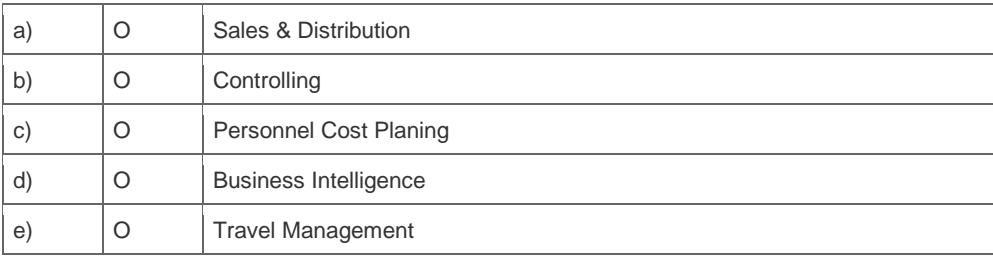

## **Solutions**

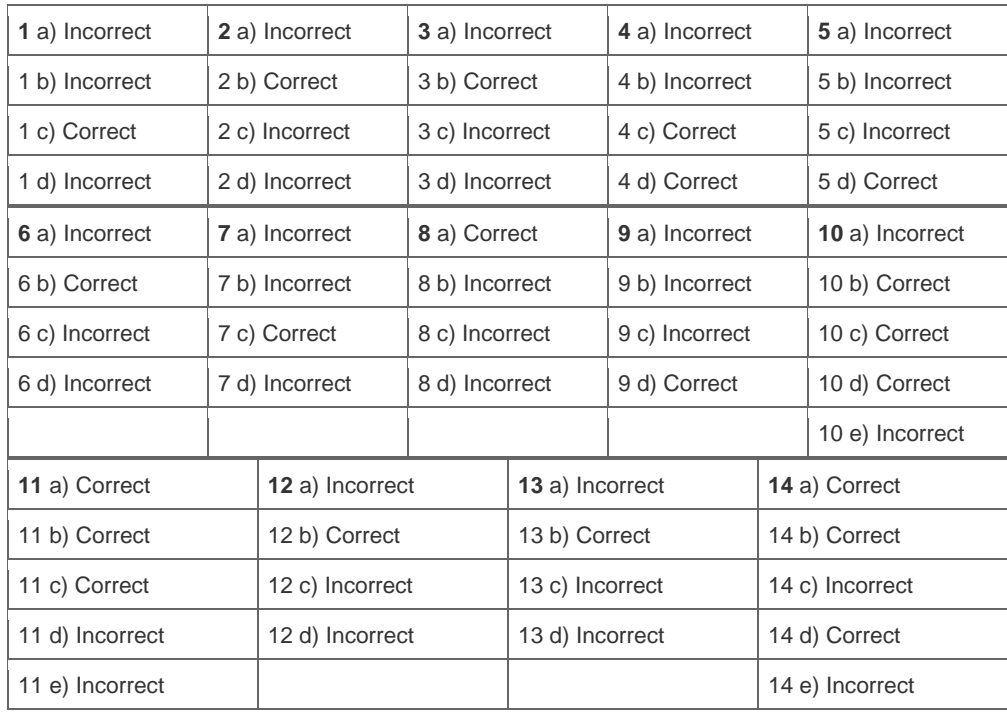

**Want to learn more?** [Contact SAP](http://www.sap.com/contactsap) for more information.